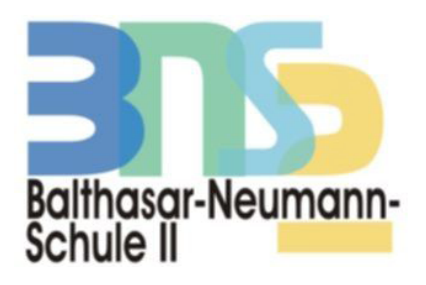

## **INFOABEND goes digital** Zugangsinformationen

Sehr geehrte Teilnehmerinnen und Teilnehmer,

## Wie gehen Sie vor, um digital an unserem Infoabend teilzunehmen?

Wir nutzen für die Umsetzung der Veranstaltung die Konferenzsoftware alfaview®. Um an der Veranstaltung teilnehmen zu können, laden Sie bitte die Software herunter und installieren Sie diese:

Software für Ihren Computer

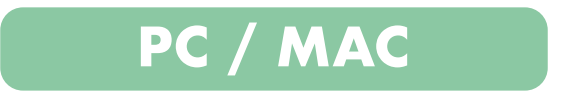

Alternativ können Sie die App auch auf Ihr iPhone oder iPad sowie Ihrem Android-Gerät herunterladen.

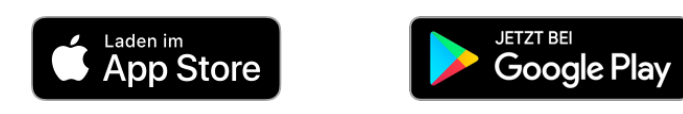

HINWEIS: Wenn Sie alfaview® installieren, müssen Sie kein Konto mit Benutzerdaten anlegen. Falls danach gefragt wird, das Fenster einfach wieder schließen.

Nach erfolgreichem Download und Installation der Software, können Sie über die von uns bereitgestellten Buttons, den jeweiligen Konferenzraum betreten und an der Veranstaltung teilnehmen.

Ein Internetanschluss (am besten LAN) und eine Kamera (Laptop-Kamera) sind Voraussetzung zur Teilnahme. Zur optimalen Nutzung benutzen Sie bitte ein Headset oder einen Kopfhörer, um eine Rückkopplung des Tons zu vermeiden.

Mit den folgenden Geräten kann alfaview® genutzt werden: PC/Laptop mit Betriebssystem Windows 7 oder neuer (nur 64-bit), Linux und Apple macOS 10.12 (Sierra), Apple iPad (Generation 2), Apple iPhone (ab 6s) Smartphone Android (App im jeweiligen App Store).

Mit freundlicher Unterstützung

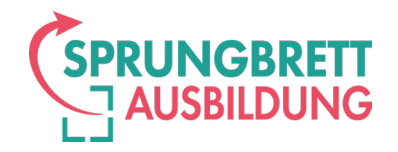

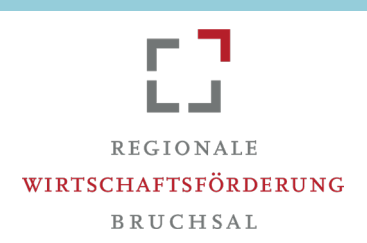

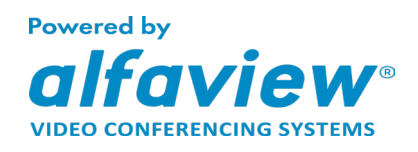